苗 栗 縣 立 啟 新 國 民 中 學 弱 勢 學 生 扶 助 辦 法 一、**依據:**苗栗縣立啟新國民中學弱勢學生扶助計畫。

### **二、扶助對象:**

- 1.本校經濟弱勢之在學學生(指家庭狀況屬低收入戶、中低收入戶)。
- 2.特殊情形(家庭突遭變故或因其他特殊狀況造成家庭經濟困難者),經導師家

訪後,認定確有必要提供協助之學生。

3.其他情形,經導師認定者。

#### **三、補助方式:**

- 1.助學金。
- 2.急難救助金
- 3.日常生活必需品。

# **四、補助標準:**

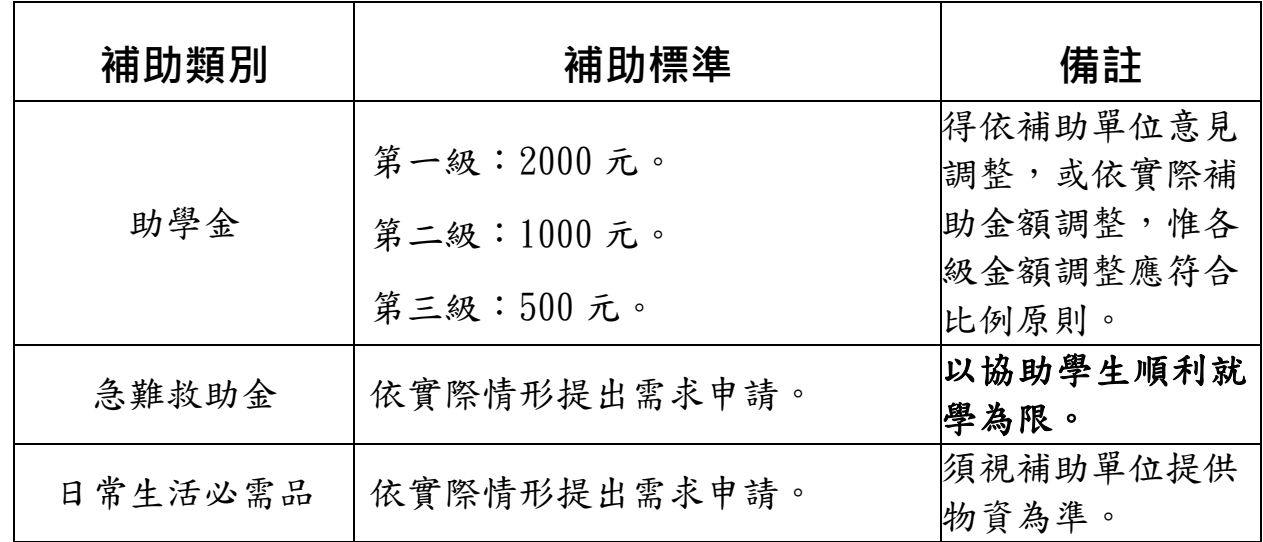

## **五、補助流程:**

1.指定補助對象之助學金,應由業務單位提出補助名額,請各班導師提列符合

補助條件之名單後,由業務單位依會計、出納程序,辦理補助款核結。

- 2.學校教職員工發現某個案學生需要協助時,得檢具相關證明文件(如低收入 戶證明)向該班導師提出建議,並由該班導師提出申請書(如附件一)。
- 3. 家長或社區民眾發現某個案學生需要協助,亦得向本校教師職員工反應,並

依上述程序提案。

- 4. 導師應對個案進行電話家庭訪問或實地家庭訪視,確認本案實際狀況後,填 寫訪視紀錄(詳如申請書)。
- 5. 導師備妥申請書及相關證明文件後,請提報管理小組審查、核定。
- 6.管理小組核定補助後程序如下:

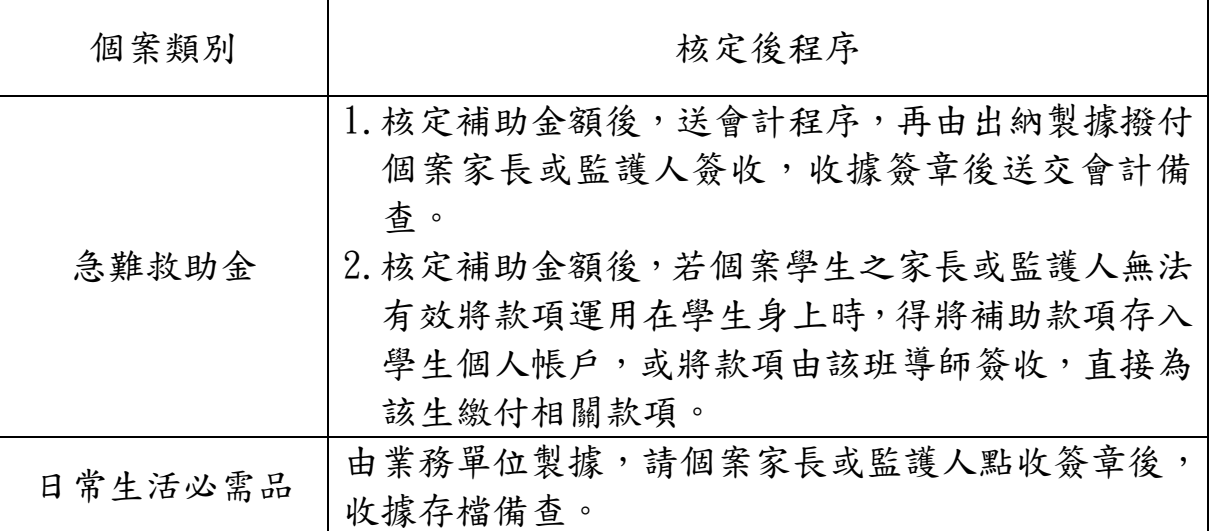

**六、本計畫提校務會議通過,經校長核定後實施,修正時亦同。**

# 苗 栗 縣 立 啟 新 國 民 中 學 弱 勢 學 生 扶 助 個 案 申 請 表

申請日期: 年 月 日

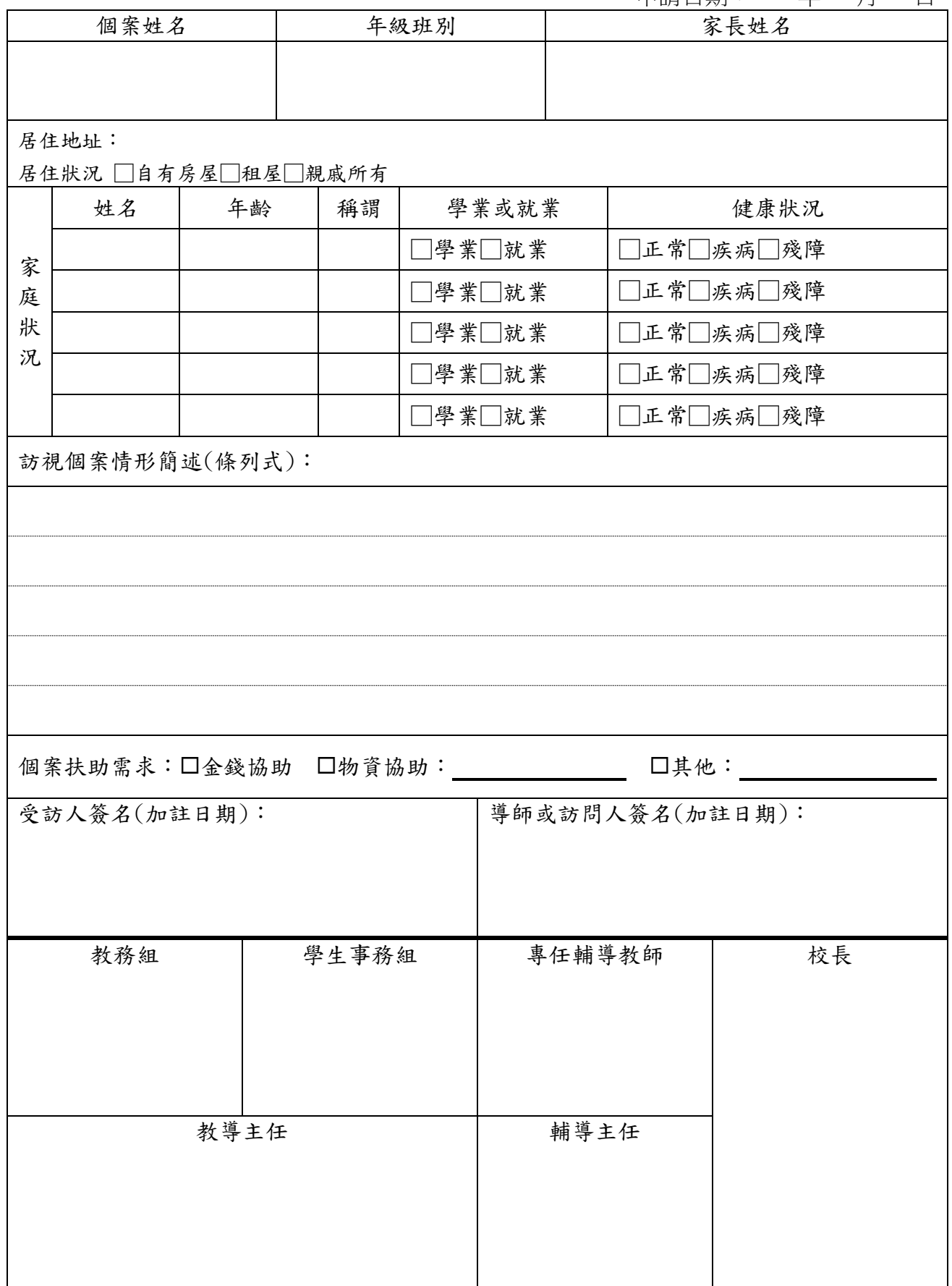